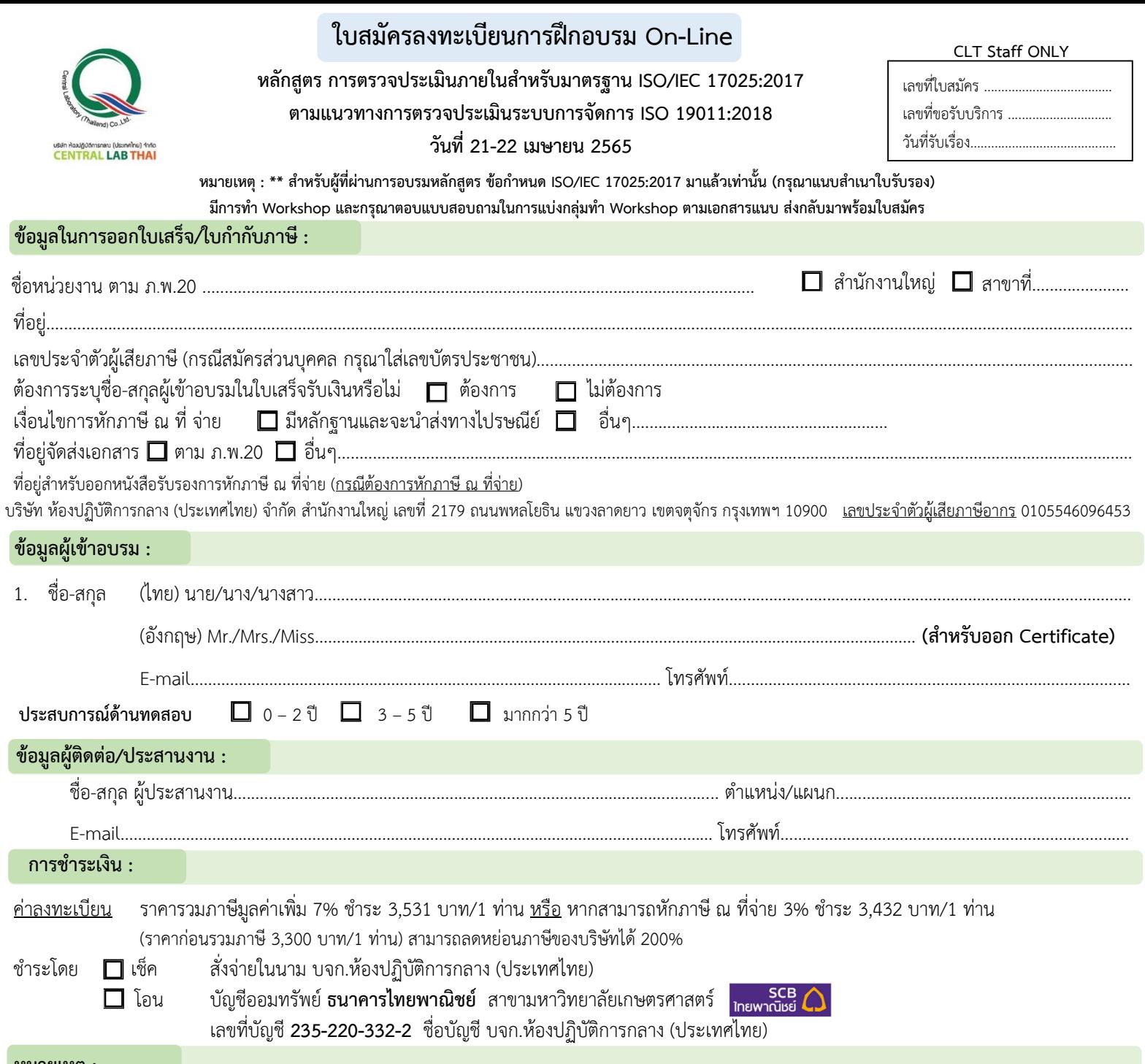

**หมำยเหตุ :**

1. ค่าลงทะเบียนอบรมนี้ รวมค่าหลักสูตร ไฟล์เอกสารประกอบการฝึกอบรม (PDF File) ประกาศนียบัตรและค่าจัดส่ง แล้ว

. 2. บริษัทฯ ขอสงวนสิทธิ์ในการสำรองที่นั่งให้กับผู้สมัครที่ชำระค่าลงทะเบียนก่อน กรณีการ<u>เลื่อนวันฝึกอบรม</u>หรือ<u>ยกเลิกการฝึกอบรม</u> เจ้าหน้าที่ประสานงานจะแจ้งการเปลี่ยนแปลง ดังกล่าวให้ผู้เข้าอบรมทราบ *ล่วงหน้าอย่างน้อย 7 วัน ก่อนวันฝึกอบรม* ผ่านทางโทรศัพท์และอีเมลที่ผู้เข้าอบรมระบุไว้ในใบสมัคร

3. บริษัทฯ สงวนสิทธิ์ในการคืนเงินค่าลงทะเบียนอบรมเฉพาะกรณีที่บริษัทฯ เป็นผู้แจ้งยกเลิกการอบรม หรือกรณีที่ผู้เข้าอบรมแจ้งยกเลิกเป็นลายลักษณ์อักษร *ล่วงหน้าอย่างน้อย 14 วัน ก่อนวันฝึกอบรม* พร้อมแนบหลักฐานประกอบการขอเงินคืนตามที่บริษัทฯ ร้องขอครบถ้วน เท่านั้น ทั้งนี้ บริษัทฯ ไม่รับผิดชอบค่าใช้จ่ายอื่นใดของผู้เข้าอบรม อันเนื่องมาจากการเลื่อนหรือ ยกเลิกการอบรม ทุกกรณี

#### **กำรลงทะเบียน :**

สามารถสอบถามข้อมูลเพิ่มเติม และ ส่งใบสมัคร/หลักฐานการชำระเงิน ได้ที่ **คุณอิทธิกร / คุณสุภำวดี / คุณหนึ่งฤทัย** โทรศัพท์ : 02-9406881-83 ต่อ 212 หรือ 092-1629449

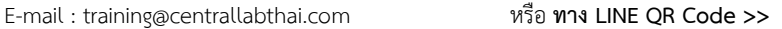

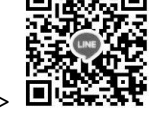

กรอกใบสมัคร

ส่งใบสมัครมาที่ Training@centrallabthai.com รับ E-mail ตอบกลับ จากผู้ประสานงาน

ชำระเงิน และส่งหลักฐาน Pay-in Slip มาที่ Training@centrallabthai.com

รับใบเสร็จรับเงิน ทางไปรษณีย์

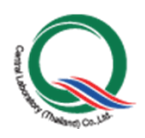

ชื่อ-สกุล.............................................................

# **แบบสอบถามข้อมูลผู้เข้าอบรมเพื่อใช้ในการแบ่งกลุ่มท า Workshop**

โปรดตอบคำถามโดยทำเครื่องหมาย  $\sqrt$  หน้าคำตอบที่ท่านเลือก

- 1. งำนของท่ำนเกี่ยวข้องกับห้องปฏิบัติกำรหรือไม่
	- ไม่เกี่ยวข้อง โปรดระบุ.......................................................................................................................................

 $\Box$  เกี่ยวข้อง โปรดเลือก (ท่านสามารถเลือกได้มากกว่า 1 ข้อ)

 $\Box$  1. ทำหน้าที่ทบทวนข้อตกลง หรือรายละเอียด หรือความต้องการของลูกค้า

- $\Box$  2. ทำหน้าที่เลือก ทวนสอบ และตรวจสอบความใช้ได้ของวิธี (method validation)
- $\Box$  3. ทำหน้าที่ในการสุ่มชักตัวอย่าง (Sampling)
- $\Box$  4. ทำหน้าที่จัดการตัวอย่าง เช่น รับตัวอย่าง, เตรียมตัวอย่าง, จัดเก็บตัวอย่าง
- $\Box$  5. ทำหน้าที่ทดสอบและบันทึกผลการทดสอบ หรือคำนวณผลที่ได้จากการทดสอบ
- $\Box$  6. ทำหน้าที่จัดทำรายงานผลการทดสอบ และส่งมอบผลการทดสอบ
- 7. ท ำหน้ำที่จัดซื้อเครื่องมือ หรือผลิตภัณฑ์ (อุปกรณ์ วัสดุอ้ำงอิง และวัสดุสิ้นเปลืองต่ำงๆ) หรือบริกำรจำก ภำยนอก ที่เกี่ยวข้องกับห้องปฏิบัตกำร
- $\Box$  8. ทำหน้าที่ตรวจติดตามคุณภาพภายใน (Internal Audit)
- 9. อื่นๆ (โปรดระบุ) .............................................................................................. ................................

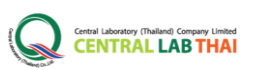

# **COURSE OUTLINE**

## **หลกัสูตร**

การตรวจประเมินภายในส าหรับมาตรฐาน ISO/IEC 17025:2017 ตามแนวทางการตรวจ ประเมินระบบการจัดการ ISO 19011:2018

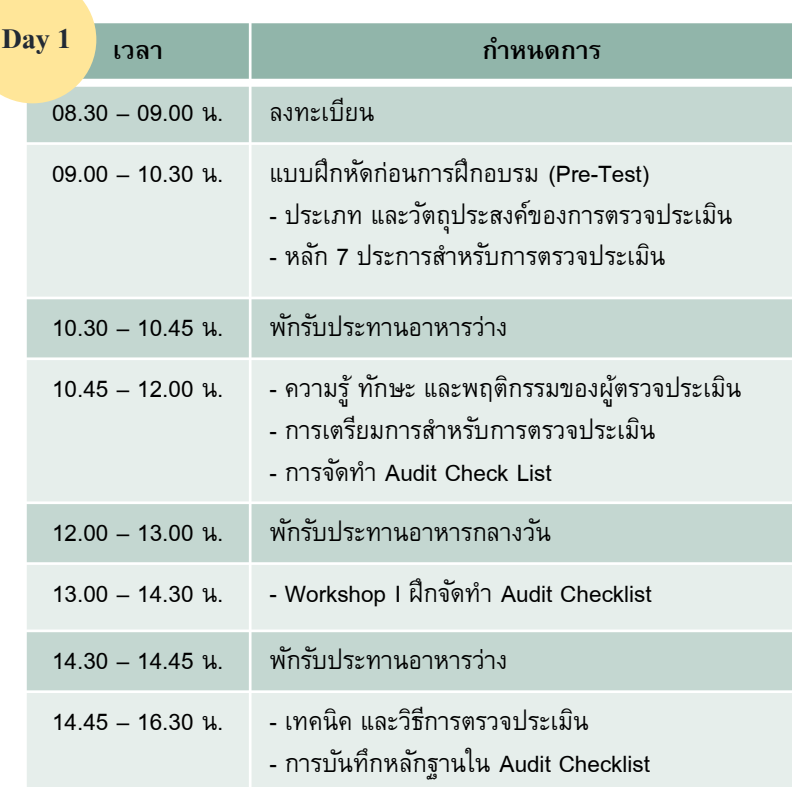

**เวลา ก าหนดการ** 08.30 – 09.00 น. ลงทะเบียน 09.00 – 10.30 น. - การบันทึกความไม่สอดคล้องกับเกณฑ์การตรวจประเมิน - Workshop II ฝึกบันทึกความไม่สอดคล้องกับเกณฑ์การ ตรวจประเมิน จากกรณีศึกษา 10.30 – 10.45 น. พักรับประทานอาหารว่าง 10.45 – 12.00 น. -โปรแกรมการตรวจติดตามภายใน และแผนการตรวจ ติดตามภายใน 12.00 – 13.00 น. พักรับประทานอาหารกลางวัน 13.00 – 14.30 น. - Workshop III ฝึกจัดทำโปรแกรมการตรวจติดตาม ภายใน และแผนการตรวจติดตามภายใน 14.30 – 14.45 น. พักรับประทานอาหารว่าง 14.45 – 16.30 น. - Workshop III ฝึกจัดทำโปรแกรมการตรวจติดตาม ภายใน และแผนการตรวจติดตามภายใน (ต่อ) - ตอบข้อซักถาม - แบบฝึกหัดหลังการฝึกอบรม (Post-Test) **Day 2**

#### วิทยากร : คุณดารณี สมบูรณ์จิตต์

ผู้เชี่ยวชาญด้านระบบบริหารคุณภาพห้องปฏิบัติการ และการทดสอบทางเคมี

## **วัตถุประสงค์**

เพื่อให้ผู้เข้าอบรมมีความรู้ ความเข้าใจใน กระบวนการตรวจประเมินภายในห้องปฏิบัติการ ส าหรับมาตรฐาน ISO/IEC 17025:2017 ตามแนวทางการตรวจประเมินระบบการจัดการ ISO 19011:2018

### **คุณสมบัติผู้เข้ารับการฝึ กอบรม**

คุณสมบัติผู้เข้ารับการฝึกอบรม บุคคลที่สนใจ เจ้าหน้าที่ ห้องปฏิบัติการวิเคราะห์ทดสอบ/สอบเทียบหรือ หน่วยงานอื่นที่เกี่ยวข้อง ที่ผ่านการอบรมหลักสูตร ข้อกำหนดตามมาตรฐาน ISO/IEC 17025 มาแล้ว

# **การรับรองผลการฝึ กอบรม**

ผู้เข้าร่วมการฝึกอบรมจะได้รับ ประกาศนียบัตรเมื่อเข้าร่วมอบรมครบ 12 ชม. และได้คะแนน Post-test ร้อยละ 50-84 หากได้ ร้อยละ 85-100 ประกาศนียบัตรจะได้รับการ ประทับตรา "Excellence"

#### $\mathscr P$  การชำระค่าลงทะเบียน

กรณีต้องการใบแจ้งหนี้ กรุณา ส่งใบ PO มาทางอีเมล Training@centrallabthai.com

> **รูปแบบการฝึกอบรม** อบรมออนไลน์ผ่านโปรแกรม Zoom Cloud Meetings

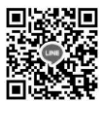

**QR Code LINE**

#### ี ส่งใบสมัคร หรือสอบถามและยืนยันการชำระเงิน ได้ที่ **คุณอิทธิกร / คุณหนึ่งฤทัย**

โทรศัพท์ : 02-9406881 ถึง 83 ต่อ 212 หรือ 092-1629449 **区** E-mail : training@centrallabthai.com ↑ www.facebook.com/Centrallabthai.Training www.centrallabthai.com